## Übungsblatt 04 PHYS1100 Grundkurs I (Physik, Wirtschaftsphysik, Physik Lehramt)

Othmar Marti, (othmar.marti@uni-ulm.de)

11. 11. 2005 und 14. 11. 2005

## 1 Aufgaben

- 1. Berechnen Sie die kinetische Energien
	- a) eines SMART (805 $kg$ ) bei 100 $km/h$ ,
	- b) eines Lastwagens  $(4 \cdot 10^7 g)$  bei  $90km/h$ ,
	- c) eines VW Touareg (2945 $kq$ ) bei 201 $km/h$ ,
	- d) eines Velofahrers (80kg, inklusive Velo) bei  $15km/h$ ,
	- e) eine Fahrradfahrerin (70kg, inklusive Fahrrad) bei  $50km/h$ ,
	- f) eines Joggers (62.143 $kg$ ) bei 11.743 $km/h$
	- g) einer Gewehrkugel (zylinderförmig, 6mm Durchmesser,  $20mm$  Länge aus Blei (Daten bitte selber nachschlagen) bei  $600m/s$  und
	- h) eines Kometen  $(10^3 t)$ , bei  $12km/s$ .
- 2. Gegeben seien die Kraftfelder (Kraftvektoren, die eine Funktion des Ortes sind)

a)

$$
\boldsymbol{F}_1(x, y, z) = \begin{pmatrix} ax^3 \\ bx^4 \\ cx^5 \end{pmatrix}
$$

b)

$$
\boldsymbol{F}_2(x,y,z) = \left( \begin{array}{c} a y^3 \\ b z^5 \\ c x \end{array} \right)
$$

Berechnen Sie jeweils ausgehend vom Koordinatenursprung die Arbeit entlang der  $x-$ ,  $y-$  und der  $z-$ Achse sowie entlang der Winkelhalbierenden zwischen der positiven x-Achse und der positiven y-Achse.

3. Gegeben seien die Kraftfelder (Kraftvektoren, die eine Funktion des Ortes sind)

$$
\boldsymbol{F}_3(x,y,z) = \left(\begin{array}{c} ax^2 \\ by^2 \\ cz^2 \end{array}\right)
$$

$$
\boldsymbol{F}_4(x, y, z) = \begin{pmatrix} a e^{x^2/x_0^2} \\ b \cosh(y/y_0) \\ c \sinh(z/z_0) \end{pmatrix}
$$

$$
\boldsymbol{F}_5(x, y, z) = \frac{2e^{(x^2+y^2+z^2)/r_0^2}}{r_0^2} \begin{pmatrix} x \\ y \\ z \end{pmatrix}
$$

d)

c)

a)

b)

$$
\boldsymbol{F}_6(x, y, z) = \begin{pmatrix} ay + cz \\ bz + ax \\ cx + by \end{pmatrix}
$$

e)

$$
\boldsymbol{F}_7(x, y, z) = a \begin{pmatrix} \frac{-yz \sin(x/x_0)}{x_0} \\ z \cos(x/x_0) \\ y \cos(x/x_0) \end{pmatrix}
$$

Berechnen Sie jeweils  $E_{pot}$  entlang der x-, y- und der z-Achse sowie entlang der Winkelhalbierenden zwischen der positiven x-Achse und der positiven  $y$ -Achse.  $E_{pot}$  sei am Koordinatenursprung null.

- 4. Verwenden Sie die Rotation, um aus den Kraftfeldern aus den Aufgaben 2 und 3 die konservativen und die nicht-konservativen Kraftfelder zu finden.
- 5. Gegeben sei

$$
\boldsymbol{F}_8(x,y,z) = \left( \begin{array}{c} a x^4 \\ b y^2 \\ c z^6 \end{array} \right)
$$

Berechnen Sie  $E_{pot}(1,1,1)$ , indem Sie  $E_{pot}(0,0,0) = 0$  setzen und entlang der Pfade

- a)  $(0, 0, 0) \longrightarrow (1, 0, 0) \longrightarrow (1, 1, 0) \longrightarrow (1, 1, 1)$
- b)  $(0, 0, 0) \longrightarrow (0, 1, 0) \longrightarrow (0, 1, 1) \longrightarrow (1, 1, 1)$
- c)  $(0, 0, 0) \longrightarrow (0, 0, 1) \longrightarrow (1, 0, 1) \longrightarrow (1, 1, 1)$

integrieren.

6. Die Bahn eines wiederkehrenden Kometen ist durch

$$
\boldsymbol{r}(t) = \left(\begin{array}{c} a\cos(t/t_0) \\ b\sin(t/t_0) \end{array}\right)
$$

(Ellipsenbahn) gegeben. Berechnen Sie

- a) Drücken Sie  $ds(t)$  als Funktion von  $dx(t) = \frac{df_x(t)}{dt}dt$  und  $dy(t)$  aus.
- b) Berechnen Sie  $\tau(t)$ .
- c) Berechnen Sie  $R(t)$ .
- d) Berechnen Sie  $n(t)$ .
- e) Berechnen Sie  $v(t)$ .
- f) Berechnen Sie  $a_{\tau}(t)$ .
- g) Berechnen Sie  $a_n(t)$ .

7. Gegeben sind die Messdaten aus der Vorlesung

|          |          | $m_1$ vorher |        | $m_2$ vorher   |                | $m_1$ nachher |          | $m_2$ nachher  |          |
|----------|----------|--------------|--------|----------------|----------------|---------------|----------|----------------|----------|
| $m_1/kg$ | $m_2/kg$ | $f_1$        | $f_2$  | $f_1$          | $f_2$          | $f_{\rm 1}$   | $f_2$    | $f_1$          | $f_2$    |
| 0.5      | 0.5      | 335          | 352    | $\theta$       | $\Omega$       | $\theta$      | 0        | 386            | 404      |
| 0.5      | 0.5      | 787          | 792    | $\overline{0}$ | $\overline{0}$ | 0             | $\theta$ | 801            | 806      |
| 0.5      | 0.5      | 2032         | 2040   | 0              | $\theta$       | 0             | $\theta$ | 2055           | 2064     |
| 0.75     | 0.5      | 3670         | 3678   | 0              | $\theta$       | 3691          | 3735     | 3687           | 3695     |
| 0.75     | 0.5      | 4242         | 4250   | $\Omega$       | $\Omega$       | 4258          | 4296     | 4262           | 4270     |
| 0.25     | 0.75     | 5382         | 5388.5 | $\theta$       | $\theta$       | 5413          | 5396     | 5406           | 5420     |
| 0.5      | 0.75     | 6810         | 6816   | 0              | $\theta$       | 6881          | 6829     | 6826           | 6834     |
| 0.5      | 0.75     | 7103         | 7108   | 0              | $\Omega$       | 7165          | 7117     | 7117           | 7124     |
| 0.5      | 0.75     | 7930         | 7937   | $\theta$       | $\Omega$       | 7995          | 7944     | 7944           | 7956     |
| 0.5      | 0.5      | 9378         | 9386   | 9384           | 9377           | 9410          | 9401     | 9405           | 9414     |
| 0.5      | 0.5      | 10364        | 10377  | 10403          | 10400          | 10413         | 10409    | 10407          | 10462    |
| 0.5      | 0.5      | 10934        | 10945  | 10953          | 10946          | 10972         | 10965    | 10969          | 10983    |
| 0.25     | 0.75     | 12388        | 12399  | 12414          | 12401          | 12444         | 12436    | 12500          | 12572    |
| 0.25     | 0.75     | 14211        | 14197  | 14224          | 14217          | 14234         | 14229    | 14248          | 14239    |
| 0.75     | 0.25     | 14677        | 14665  | 14685          | 14681          | 14694.5       | 14689    | $\overline{0}$ | $\Omega$ |

Die Bildnummern (Frames)  $f_i$  sind notiert worden, wenn die Schlitten die linken  $(f_1)$  und die rechte  $(f_2)$  Markierung jeweils im Abstand von 20cm berührt haben. Die Videokamera nimmt 25 Bilder pro Sekunde auf. Der Messfehler ist jeweils  $\pm 0.5$ *Frames.* 

Wir vermuten, dass der Gesamtimpuls vorher  $p_{vother}$  gleich dem Gesamtimpuls nachher  $p_{nachher}$  ist, und dass das gleiche für die Gesamtenergie  $E_{kin}$  gilt. Um dies zu zeigen berechnen Sie die Differenzen <  $\Delta p \geq \lt p_{vother} - p_{nachher} > \text{und}$  $\langle \Delta E \rangle = \langle E_{kin, \text{vorher}} - E_{kin, \text{nachher}} \rangle$  sowie die Grössen  $\sigma_{\langle \Delta p \rangle}$  und  $\sigma_{\langle \Delta E \rangle}$ . Diskutieren Sie die Resultate.

Das Videofile gibt es unter 2005-11-02.avi (16*MBytes*, XVid). Die dazugehörige Software VirtualDub gibt es bei SourceForge.

## 2 Lösungen

1. a)

$$
W_{kin} = \frac{1}{2}mv^2
$$
  
 
$$
W = 310570,99J \approx 3,1 \cdot 10^5 J
$$

- b)  $W = 1,25 \cdot 10^7 J$
- c)  $W = 4590314,24J \approx 4.6 \cdot 10^6 J$

$$
W=694{,}44J\approx 694J
$$

e) 
$$
W - 6751.54 I \approx 6752 I
$$

$$
W = 0.01,04J \approx 0.02J
$$

$$
W = 330,61J \approx 331J
$$

g)

f)

d)

 $W = 1154, 3J$   $m = \rho \cdot \pi \cdot r^2 \cdot h = 6, 41 \cdot 10^{-3} kg$  $\rho = 11,34$ kg  $dm^3$ 

h)

 $W = 7.2 \cdot 10^{13} J$ 

2. Kurvenintegrale allgemein:

$$
\boldsymbol{F}\left(\boldsymbol{x}\right) = \left(\begin{array}{c} f_1\left(\boldsymbol{x}\right) \\ f_2\left(\boldsymbol{x}\right) \\ f_3\left(\boldsymbol{x}\right) \end{array}\right)
$$

Kurve Γ:

$$
\boldsymbol{x}(t) = \begin{pmatrix} x(t) \\ y(t) \\ z(t) \end{pmatrix} \quad a \le t \le b
$$

$$
\int_{\Gamma} \boldsymbol{F}(\boldsymbol{x}) d\boldsymbol{x} = \int_{\Gamma} f_1(\boldsymbol{x}) d\boldsymbol{x} + f_2(\boldsymbol{x}) d\boldsymbol{y} + f_3(\boldsymbol{x}) d\boldsymbol{z}
$$

$$
\int_{\Gamma} \boldsymbol{F}(\boldsymbol{x}) d\boldsymbol{x} = \int_{a}^{b} \boldsymbol{F}(\boldsymbol{x}(t)) \cdot \frac{d\boldsymbol{x}(t)}{dt} dt
$$
\n
$$
= \int_{a}^{b} \boldsymbol{F}(\boldsymbol{x}(t)) \cdot \dot{\boldsymbol{x}}(t) dt
$$
\n
$$
= \int_{a}^{b} (f_1(\boldsymbol{x}(t)) \dot{\boldsymbol{x}}(t) + f_2(\boldsymbol{x}(t)) \dot{\boldsymbol{y}}(t) + f_3(\boldsymbol{x}(t)) \dot{\boldsymbol{z}}(t)) dt
$$

a)

$$
\mathbf{F} = \begin{pmatrix} ax^3 \\ bx^4 \\ cx^5 \end{pmatrix}
$$
  
\n
$$
\Gamma_1: x - Achse : 0 \le t \le s \qquad \mathbf{x}(t) = \begin{pmatrix} t \\ 0 \\ 0 \end{pmatrix}
$$
  
\n
$$
W_x = \int_0^s a (x(t))^3 \cdot 1 dt = \int_0^s a t^3 dt = \frac{1}{4} a s^4
$$
  
\n
$$
\Gamma_2: y - Achse : 0 \le t \le s \qquad \mathbf{x}(t) = \begin{pmatrix} 0 \\ t \\ 0 \end{pmatrix}
$$
  
\n
$$
W_y = \int_0^s b (x(t))^4 \cdot 1 dt = \int_0^s 0 \cdot 1 dt = 0
$$
  
\n
$$
\Gamma_3: z - Achse : 0 \le t \le s \qquad \mathbf{x}(t) = \begin{pmatrix} 0 \\ 0 \\ t \end{pmatrix}
$$
  
\n
$$
W_z = \int_0^s c (x(t))^5 \cdot 1 dt = \int_0^s 0 \cdot 1 dt = 0
$$
  
\n
$$
\Gamma_4: \text{Winkelhalbierende} : 0 \le t \le s \qquad \mathbf{x}(t) = \begin{pmatrix} t \\ t \\ 0 \end{pmatrix}
$$

Ubungsblatt vom 11. 11. 2005 und 14. 11. 2005 ¨ 5 °<sup>c</sup> 2005-2006 University of Ulm, Othmar Marti

$$
W_{xy} = \int_{0}^{s} a (x(t))^{3} \cdot 1 + b (x(t))^{4} \cdot 1 dt
$$
  
= 
$$
\int_{0}^{s} a \cdot t^{3} + bt^{4} dt
$$
  
= 
$$
\frac{1}{4} a s^{4} + \frac{1}{5} b s^{5}
$$

 $4^{uv}$  Weglänge hier :  $\sqrt{2} \cdot s!$ 

b)

$$
\boldsymbol{F} = \left(\begin{array}{c} ay^3\\bz^5\\cx\end{array}\right)
$$

 $\overline{\phantom{a}}$ 

 $\mathbf{r}$ 

$$
\Gamma_1: x - Achse \ 0 \le t \le s \quad \mathbf{x}(t) = \begin{pmatrix} t \\ 0 \\ 0 \end{pmatrix}
$$

$$
W_x = \int_{0}^{3} a (y(t))^{3} \cdot 1 dt = \int_{0}^{3} 0 \cdot 1 dt = 0
$$

$$
\Gamma_2: y - Achse: 0 \le t \le s \quad \mathbf{x}(t) = \left(\begin{array}{c} 0\\ t\\ 0 \end{array}\right)
$$

$$
W_y = \int_{0}^{s} b(z(t))^{5} \cdot 1 dt = \int_{0}^{s} 0 \cdot 1 dt = 0
$$

$$
\Gamma_3: z - Achse : 0 \le t \le s \quad \mathbf{x}(t) = \left(\begin{array}{c} 0 \\ 0 \\ t \end{array}\right)
$$

$$
W_z = \int_{0}^{s} cx(t) \cdot 1 dt = \int_{0}^{s} 0 \cdot 1 dt = 0
$$

 $\Gamma_4$ : Winkelhalbierende :  $0 \leq t \leq s$  (*x*)  $t =$  $\overline{\phantom{a}}$  $\perp$ t t 0  $\mathbf{r}$  $\mathbf{I}$ 

$$
W_{xy} = \int_{0}^{s} a (y(t))^{3} \cdot 1 + b (z(t))^{5} \cdot 1 + cx(t) \cdot 0 dt
$$
  
= 
$$
\int_{0}^{s} at^{3} dt = \frac{1}{4} a s^{4}
$$

hier:  $s = x_{Ende} = y_{Ende} \neq$ Weglänge  $Weglänge: l =$ √  $2 \cdot s$ 

3. a)

$$
E_{pot} = -\int_{s}^{s} \mathbf{F} d\mathbf{s}
$$
  
\n
$$
E_{x} = -\int_{0}^{s} a (x (t))^{2} \cdot 1 dt = -\int_{0}^{s} at^{2} dt = -\frac{1}{3} a s^{3}
$$
  
\n
$$
E_{y} = -\frac{1}{3} b s^{3}
$$
  
\n
$$
E_{z} = -\frac{1}{3} c s^{3}
$$
  
\n
$$
E_{xy} = -\int_{0}^{s} at^{2} \cdot 1 + bt^{2} \cdot 1 + ct^{2} \cdot 0 dt = -\left(\frac{1}{3} a s^{3} + \frac{1}{3} b s^{3}\right)
$$

b)

$$
E_x = -\int_0^s a \cdot e^{\frac{t^2}{x_0^2}} \cdot 1 dt = -\left(-\frac{1}{2} i a \sqrt{\pi} x_0 \operatorname{erf}\left(\frac{i \cdot s}{x_0}\right)\right)
$$
  
\n
$$
E_y = -\int_0^s b \cosh\left(\frac{t}{y_0}\right) \cdot 1 dt = -y_0 b \sinh\left(\frac{s}{y_0}\right)
$$
  
\n
$$
E_z = -\int_0^s c \sinh\left(\frac{t}{z_0}\right) \cdot 1 dt = -z_0 c \left(\cosh\left(\frac{s}{z_0}\right) - 1\right)
$$
  
\n
$$
E_{xy} = -\int_0^s a e^{\frac{t^2}{x_0^2}} \cdot 1 + b \cosh\left(\frac{t}{y_0}\right) \cdot 1 dt
$$
  
\n
$$
= -\left(-\frac{1}{2} i a \sqrt{\pi} x_0 \operatorname{erf}\left(\frac{i \cdot s}{x_0}\right) + y_0 b \sinh\left(\frac{s}{y_0}\right)\right)
$$

Error Function: erf  $(x) = \frac{2}{\sqrt{2}}$  $\frac{1}{\pi}$  .  $\frac{x}{c}$ 0  $e^{-t^2}dt$ 

Ubungsblatt vom 11. 11. 2005 und 14. 11. 2005 ¨ 7 °<sup>c</sup> 2005-2006 University of Ulm, Othmar Marti

c)

$$
E_x = -\int_0^s \frac{2e^{\frac{t^2}{r_0^2}}}{r_0^2} \cdot t \cdot 1 dt = -e^{\frac{s^2}{r_0^2}} + 1
$$
  
\n
$$
E_y = -e^{\frac{s^2}{r_0^2}} + 1
$$
  
\n
$$
E_z = -e^{\frac{s^2}{r_0^2}} + 1
$$
  
\n
$$
E_{xy} = -\int_0^s \frac{2e^{\frac{2t^2}{r_0^2}}}{r_0^2} t \cdot 1 + \frac{2e^{\frac{2t^2}{r_0^2}}}{r_0^2} \cdot t \cdot 1 dt
$$
  
\n
$$
= -\left(\frac{1}{2}e^{\frac{2s^2}{r_0^2}} + \frac{1}{2}e^{\frac{2s^2}{r_0^2}}\right) + 1
$$
  
\n
$$
= 1 - e^{\frac{2s^2}{r_0^2}}
$$

(Weglänge  $\ell$ : mit  $s = \frac{\ell}{\ell}$  $\frac{1}{2}$  folgt das gleiche Ergebnis wie für  $E_x$ .)

d)

$$
E_x = -\int_0^s (a \cdot 0 + c \cdot 0) \cdot 1 dt = 0
$$
  
\n
$$
E_y = -\int_0^s (b \cdot 0 + a \cdot 0) \cdot 1 dt = 0
$$
  
\n
$$
E_z = -\int_0^s (c \cdot 0 + b \cdot 0) \cdot 1 dt = 0
$$
  
\n
$$
E_{xy} = -\int_0^s (at + c \cdot 0) \cdot 1 + (b \cdot 0 + a \cdot t) \cdot 1 + (c \cdot t + b \cdot t) \cdot 0 dt
$$
  
\n
$$
= -as^2
$$

e)

$$
E_x = -\int_0^s \frac{a \cdot 0}{x_0} \cdot \sin\left(\frac{t}{x_0}\right) \cdot 1 dt = 0
$$
  
\n
$$
E_y = -\int_0^s a \cdot 0 \cdot \cos 0 \cdot 1 dt = 0
$$
  
\n
$$
E_z = -\int_0^s a \cdot 0 \cdot \cos 0 \cdot 1 dt = 0
$$
  
\n
$$
E_{xy} = -\int_0^s a \cdot (-t) \cdot 0 \cdot \sin\left(\frac{t}{x_0}\right) \frac{1}{x_0} \cdot 1 + a \cdot 0 \cdot \cos\left(\frac{t}{x_0}\right) \cdot 1 dt = 0
$$

4. Rotation: rot  $\mathbf{F} = \nabla \times \mathbf{F}$ 

$$
\mathbf{F} = \begin{pmatrix} a \\ b \\ c \end{pmatrix} \qquad \qquad \text{rot} \ \mathbf{F} = \begin{pmatrix} \frac{\partial c}{\partial y} - \frac{\partial b}{\partial z} \\ \frac{\partial a}{\partial z} - \frac{\partial c}{\partial x} \\ \frac{\partial b}{\partial x} - \frac{\partial a}{\partial y} \end{pmatrix}
$$

a)

$$
\text{rot } \mathbf{F}_1 = \left(\begin{array}{c} 0-0\\0-5cx^4\\4bx^3-0 \end{array}\right) = \left(\begin{array}{c} 0\\-5cx^4\\4bx^3 \end{array}\right)
$$

b)

$$
\text{rot } \mathbf{F}_2 = \left(\begin{array}{c}0 - 5bz^4\\0 - c\\0 - 3ay^2\end{array}\right) = \left(\begin{array}{c}-5bz^4\\-c\\-3ay^2\end{array}\right)
$$

c)

$$
\text{rot } \mathbf{F}_3 = \left( \begin{array}{c} 0 - 0 \\ 0 - 0 \\ 0 - 0 \end{array} \right) = \mathbf{0}
$$

d)

$$
\text{rot }\boldsymbol{F}_4 = \left(\begin{array}{c} 0-0\\0-0\\0-0 \end{array}\right) = \mathbf{0}
$$

e) rot  $\boldsymbol{F}_5 =$  $\overline{a}$  $\overline{1}$  $yz - yz$  $xz - xz$  $xy - xy$  $\mathbf{r}$  $\Big\} \cdot \frac{4e^{\frac{x^2+y^2+z^2}{r_0^2}}}{4}$  $r_0^2$  $r_0^4$  $= 0$ f) rot  $\boldsymbol{F}_6 =$  $\overline{\phantom{a}}$  $\mathbf{I}$  $b - b$  $c - c$  $a - a$  $\mathbf{r}$  $= 0$ g) rot  $\boldsymbol{F}_7 =$  $\overline{\phantom{a}}$  $\overline{1}$  $a \cos \frac{x}{x0} - a \cos \frac{x}{x0}$ <br> $-\frac{a}{x0}y \sin \left(\frac{x}{x0}\right) + \frac{a}{x0}y \sin$  $a \cos \frac{\pi x}{x(1-x)}$  $x<sub>0</sub>$ ¢  $+\frac{a}{x}$  $\frac{a}{x0}y\sin\left(\frac{x}{x0}\right)$  $x<sub>0</sub>$ ¢  $-\frac{a}{x}$  $\frac{1}{x0}y \sin \left(\frac{x}{x0}\right)$  $x<sub>0</sub>$ ¢  $+\frac{a}{x}$  $\frac{1}{x0}y \sin \left(\frac{x}{x0}\right)$  $x<sub>0</sub>$ ¢  $\mathbf{r}$  $= 0$  $\bm{F}_8 =$  $\overline{\phantom{a}}$  $\perp$  $ax^4$  $by^2$  $\mathbf{r}$  $\mathbf{I}$ 

a)

$$
E_{pot} = \int_{\Gamma_1} -F ds + \int_{\Gamma_2} -F ds + \int_{\Gamma_3} -F ds
$$
  
=  $E_1 + E_2 + E_3$ 

 $cz^6$ 

$$
E_1 = -\int_0^1 at^4 \cdot 1 dt = -\frac{1}{5}at^5 \Big|_0^1 = -\frac{1}{5}at^5
$$
  

$$
E_2 = -\int_0^1 bt^2 \cdot 1 dt = -\frac{1}{3}bt^3 \Big|_0^1 = -\frac{1}{3}b
$$
  

$$
E_3 = -\int_0^1 ct^6 \cdot 1 dt = -\frac{1}{7}ct^7 \Big|_0^1 = -\frac{1}{7}c
$$
  

$$
E_{pot} (1,1,1) = -\frac{1}{5}a - \frac{1}{3}b - \frac{1}{7}c
$$

- b) analog, nur Reihenfolge verschieden ⇒ gleiches Ergebnis
- c) analog, nur Reihenfolge verschieden ⇒ gleiches Ergebnis

$$
f_{\rm{max}}
$$

5.

6.

$$
\boldsymbol{r}\left(t\right) = \left(\begin{array}{ccc} a & \cos & \frac{t}{t_0} \\ b & \sin & \frac{t}{t_0} \end{array}\right)
$$

a)

$$
ds(t) = \sqrt{\dot{x}^2 + \dot{y}^2} dt
$$
  
= 
$$
\sqrt{\left(\frac{a}{t_0}\sin\frac{t}{t_0}\right)^2 + \left(\frac{b}{t_0}\cos\frac{t}{t_0}\right)^2} dt
$$

b)

$$
\boldsymbol{\tau}(t) = \left(\frac{\frac{\dot{x}}{\sqrt{\dot{x}^2 + \dot{y}^2}}}{\sqrt{\dot{x}^2 + \dot{y}^2}}\right) = \frac{1}{\sqrt{\left(\frac{a}{t_0}\sin\frac{t}{t_0}\right)^2 + \left(\frac{b}{t_0}\cos\frac{t}{t_0}\right)^2}} \left(\begin{array}{cc} -\frac{a}{t_0} & \sin\frac{t}{t_0} \\ \frac{b}{t_0} & \cos\frac{t}{t_0} \end{array}\right)
$$

c)

$$
R(t) = \frac{(\dot{x}^2 + \dot{y}^2)^{\frac{3}{2}}}{\dot{x}\ddot{y} - \ddot{x}\dot{y}} = \frac{\sqrt{\left(\frac{a}{t_0}\sin\frac{t}{t_0}\right)^2 + \left(\frac{b}{t_0}\cos\frac{t}{t_0}\right)^2}}{(*)}
$$
  
\n
$$
(*) = -\frac{a}{t_0}\sin\frac{t}{t_0} \cdot \left(-\frac{b}{t_0^2}\sin\frac{t}{t_0}\right) + \frac{a}{t_0^2}\cos\frac{t}{t_0} \cdot \frac{b}{t_0}\cos\frac{t}{t_0}
$$
  
\n
$$
= \frac{ab}{t_0^3}
$$
  
\n
$$
= \frac{ab}{t_0^3}
$$
  
\n
$$
R(t) = \frac{\sqrt{\left(\frac{a}{t_0}\sin\frac{t}{t_0}\right)^2 + \left(\frac{b}{t_0}\cos\frac{t}{t_0}\right)^2}}{\frac{ab}{t_0^3}}
$$
  
\n
$$
= \frac{t_0^3}{ab} \cdot \frac{1}{t_0^3}\sqrt{a^2\sin^2\frac{t}{t_0} + b^2\cos^2\frac{t}{t_0}^3}
$$

d)

e)

$$
\boldsymbol{n}(t) = \left(\frac{-\frac{\dot{y}}{\sqrt{\dot{x}^2 + \dot{y}^2}}}{\sqrt{\dot{x}^2 + \dot{y}^2}}\right) = \frac{1}{\sqrt{\left(\frac{a}{t_0}\sin\frac{t}{t_0}\right)^2 + \left(\frac{b}{t_0}\cos\frac{t}{t_0}\right)^2}} \left(\begin{array}{cc} -\frac{b}{t_0} & \cos\frac{t}{t_0} \\ -\frac{a}{t_0} & \sin\frac{t}{t_0} \end{array}\right)
$$

$$
v(t) = |\boldsymbol{v}(t)| = \sqrt{\dot{x}^2 + \dot{y}^2}
$$

 $\begin{array}{l} \text{Übungsblatt vom 11. 11. 2005 und 14. 11. 2005 \end{array} \qquad \qquad \begin{array}{c} \text{11} \qquad \qquad \\ \text{2005-2006 University of Ulm, Othmar Marti} \end{array}$ 

f)

$$
a_{\tau}(t) = \frac{\dot{x}\ddot{x} + \dot{y}\ddot{y}}{\sqrt{\dot{x}^2 + \dot{y}^2}}
$$
  
= 
$$
\frac{-\frac{a}{t_0}\sin\frac{t}{t_0} \cdot \left(-\frac{a}{t_0^2}\cos\frac{t}{t_0}\right) + \frac{b}{t_0}\cos\frac{t}{t_0} \cdot \left(-\frac{b}{t_0^2}\sin\frac{t}{t_0}\right)}{\sqrt{\dot{x}^2 + \dot{y}^2}}
$$
  
= 
$$
\frac{\sin\frac{t}{t_0} \cdot \cos\frac{t}{t_0} \left(\frac{a^2}{t_0^3} - \frac{b^2}{t_0^3}\right)}{\sqrt{\dot{x}^2 + \dot{y}^2}}
$$
  
= 
$$
\frac{(a^2 - b^2)\frac{1}{t_0^3}\sin\frac{t}{t_0} \cdot \cos\frac{t}{t_0}}{\sqrt{\dot{x}^2 + \dot{y}^2}}
$$
  
= 
$$
\frac{(a^2 - b^2)\frac{1}{t_0^3}\sin\frac{t}{t_0} \cdot \cos\frac{t}{t_0}}{\sqrt{\left(\frac{a}{t_0}\sin\frac{t}{t_0}\right)^2 + \left(\frac{b}{t_0}\cos\frac{t}{t_0}\right)^2}}
$$

g)

$$
a_n(t) = \frac{\dot{x}\ddot{y} - \ddot{x}\dot{y}}{\sqrt{\dot{x}^2 + \dot{y}^2}} = \frac{v^2}{R}
$$
  
= 
$$
\frac{\left(\sqrt{\left(\frac{a}{t_0}\sin\frac{t}{t_0}\right)^2 + \left(\frac{b}{t_0}\cos\frac{t}{t_0}\right)^2}\right)^2}{\left(\sqrt{\left(\frac{a}{t_0}\sin\frac{t}{t_0}\right)^2 + \left(\frac{b}{t_0}\cos\frac{t}{t_0}\right)^2}\right)^3} \cdot \left(\frac{t_0^3}{ab}\right)^{-1} = \frac{ab}{t_0^3\sqrt{\frac{a}{t_0}\sin\frac{t}{t_0}\big)^2 + \left(\frac{b}{t_0}\cos\frac{t}{t_0}\right)^2}}
$$
  
= 
$$
\frac{ab}{t_0^2\sqrt{a^2\sin^2\frac{t}{t_0} + b^2\cos^2\frac{t}{t_0}}}
$$

Ubungsblatt vom 11. 11. 2005 und 14. 11. 2005 ¨ 12 °<sup>c</sup> 2005-2006 University of Ulm, Othmar Marti

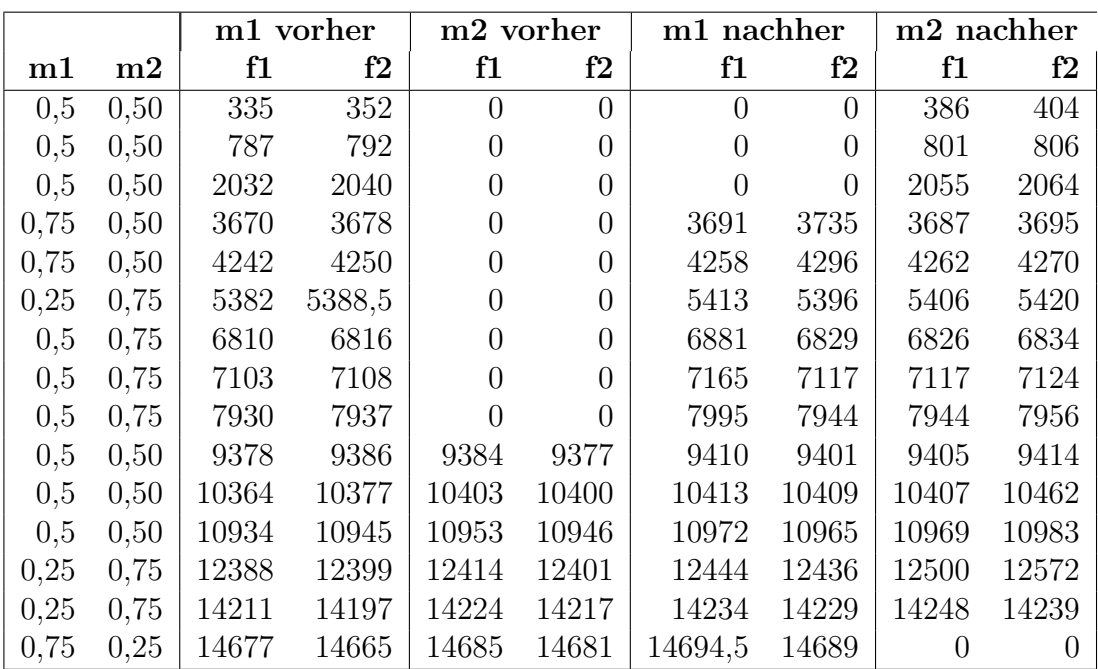

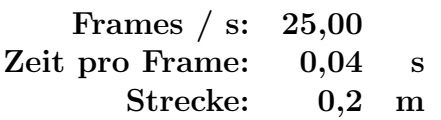

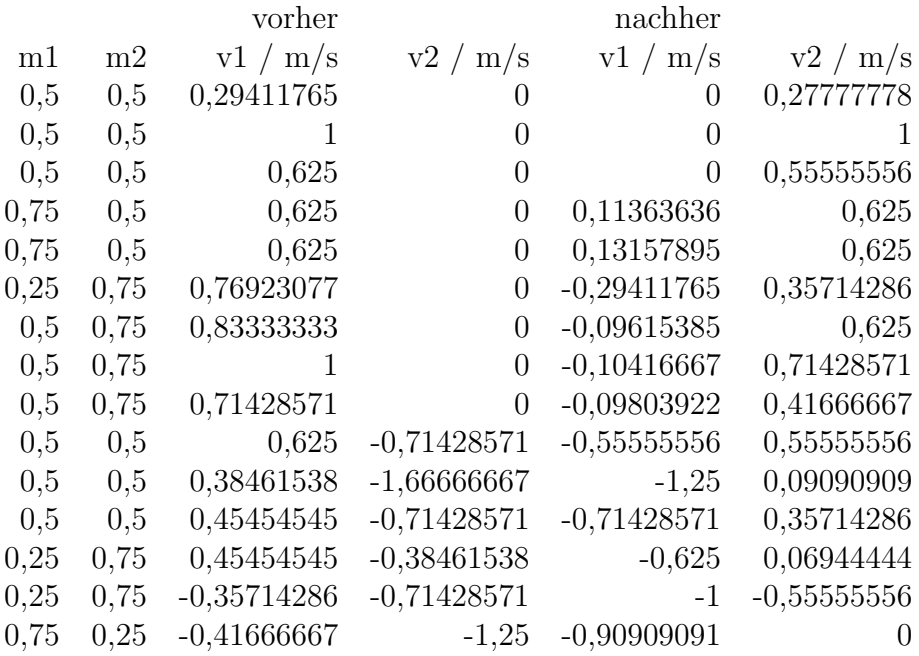

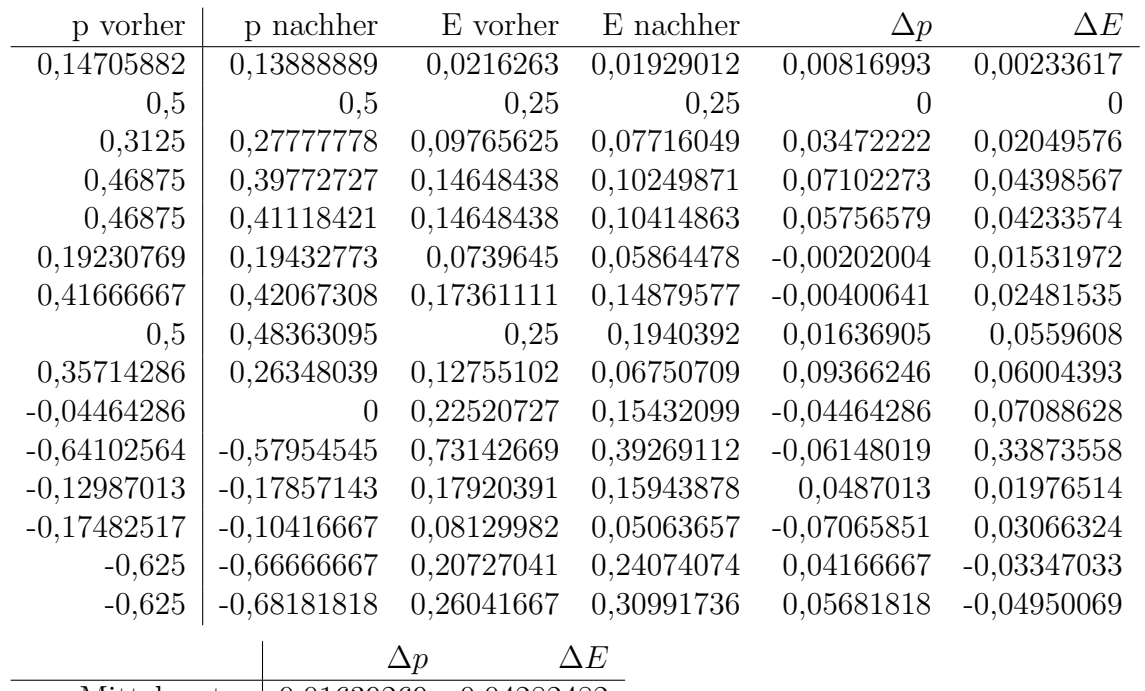

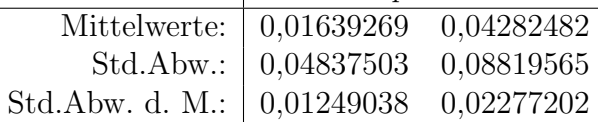